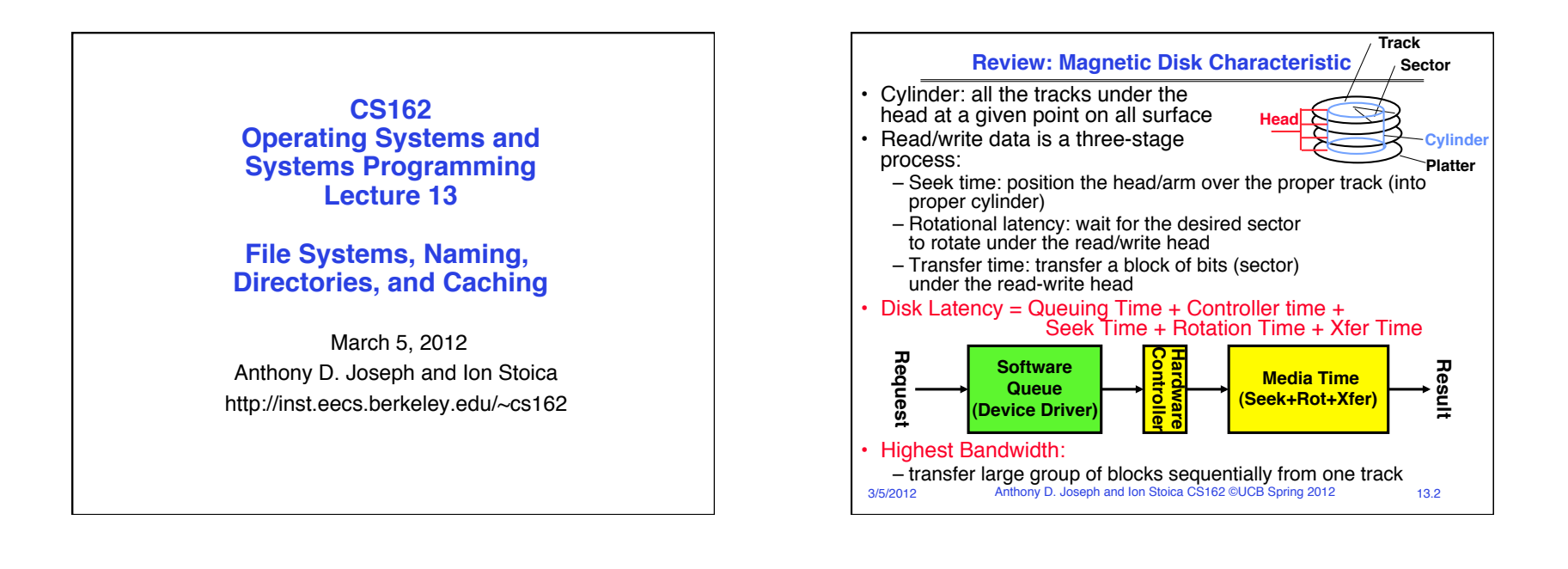

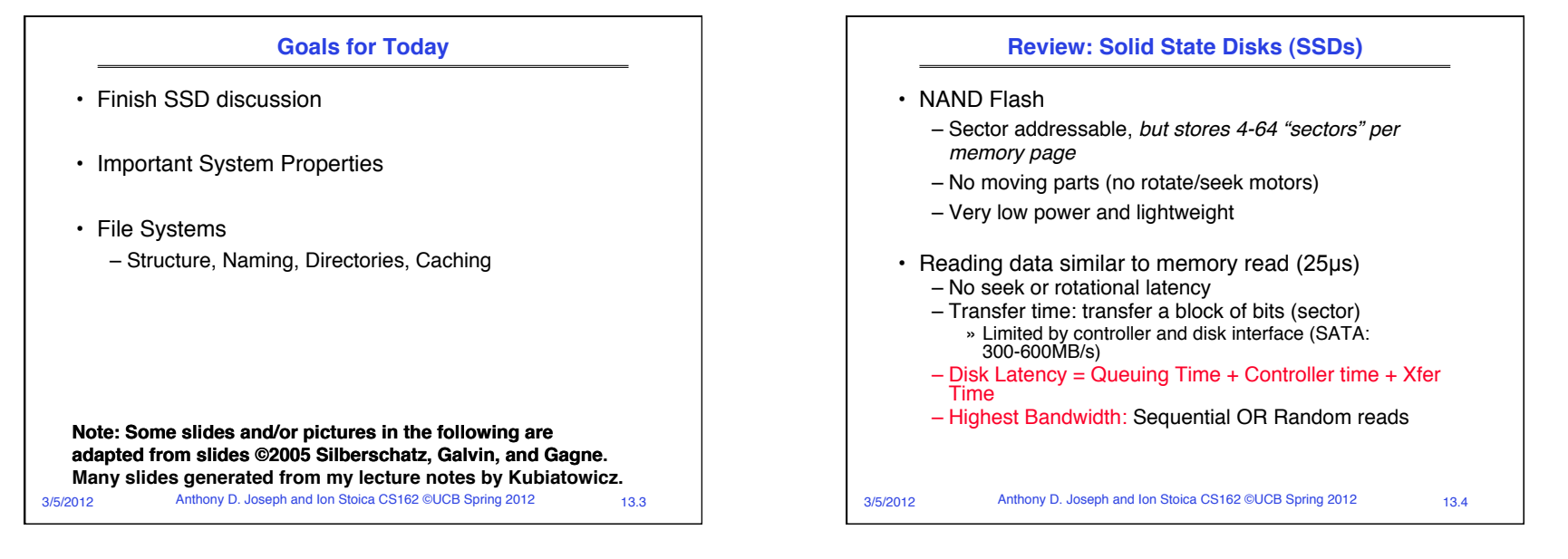

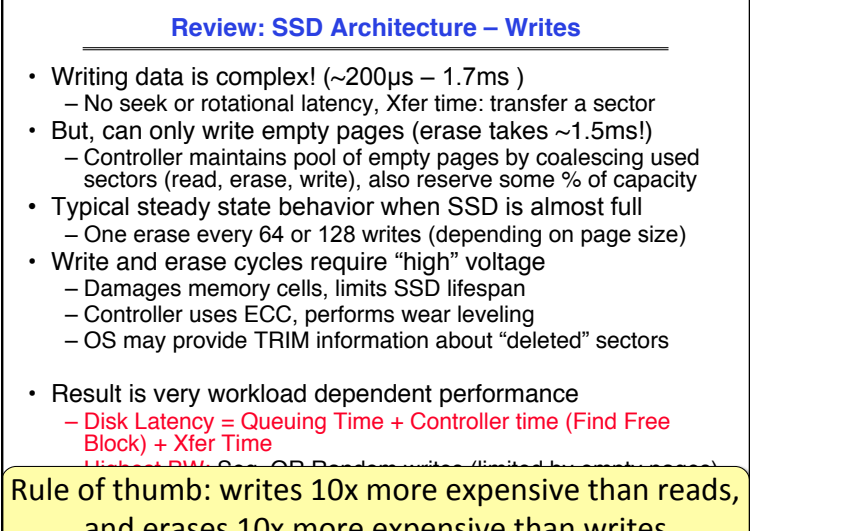

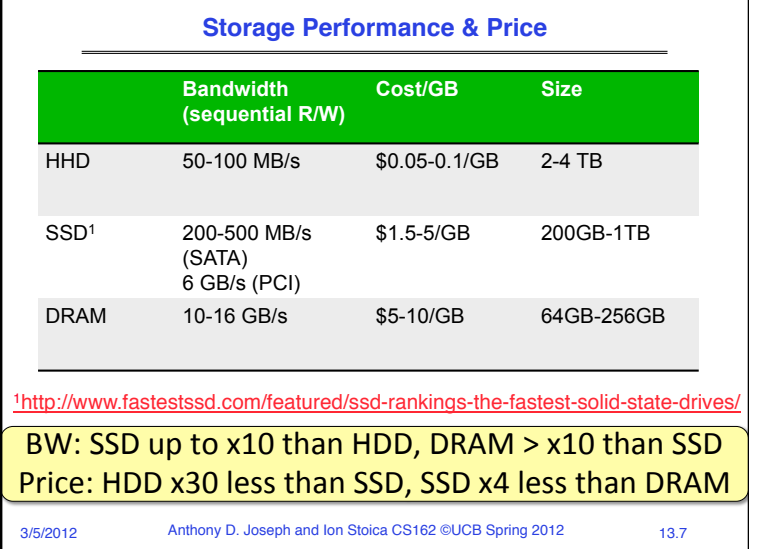

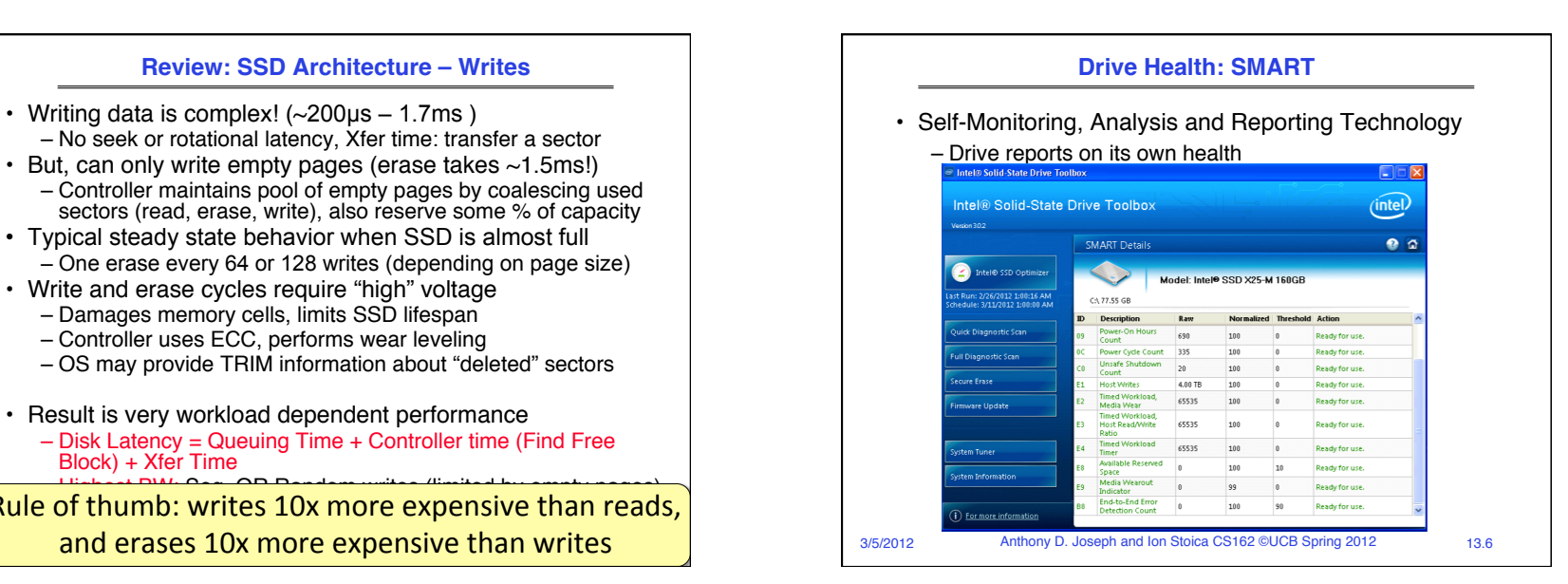

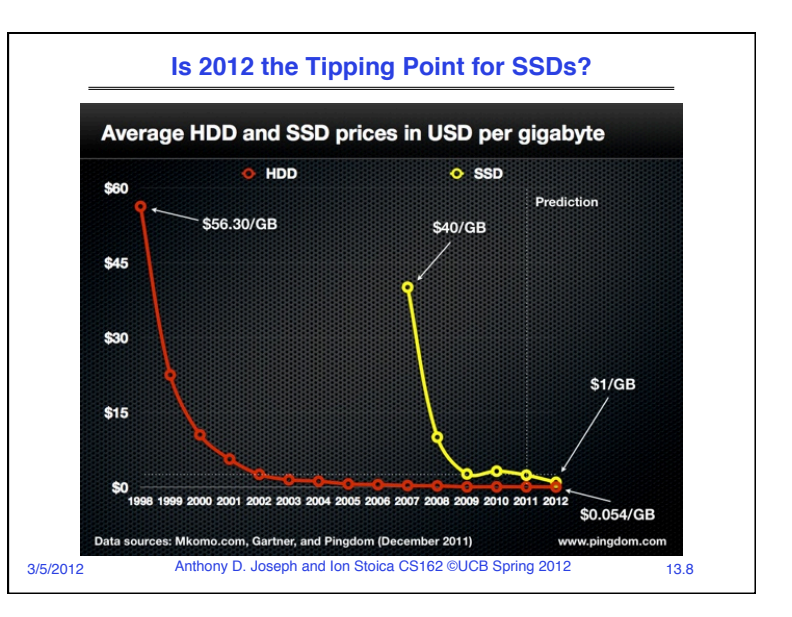

## **SSD Summary**

- Pros (vs. magnetic disk drives):
	- Low latency, high throughput (eliminate seek/rotational delay)
	- No moving parts:
		- » Very light weight, low power, silent, very shock insensitive
	- Read at memory speeds (limited by controller and I/O bus)
- Cons
	- Small storage (0.1-0.5x disk), very expensive (30x disk) » Hybrid alternative: combine small SSD with large HDD
	- Asymmetric block write performance: read pg/erase/write pg
		- » Controller GC algorithms have major effect on performance
		- » Sequential write performance may be worse than HDD
	- Limited drive lifetime (NOR is higher, more expensive)
		- » 50-100K writes/page for SLC, 1-10K writes/page for MLC

3/5/2012 Anthony D. Joseph and Ion Stoica CS162 ©UCB Spring 2012 13.9

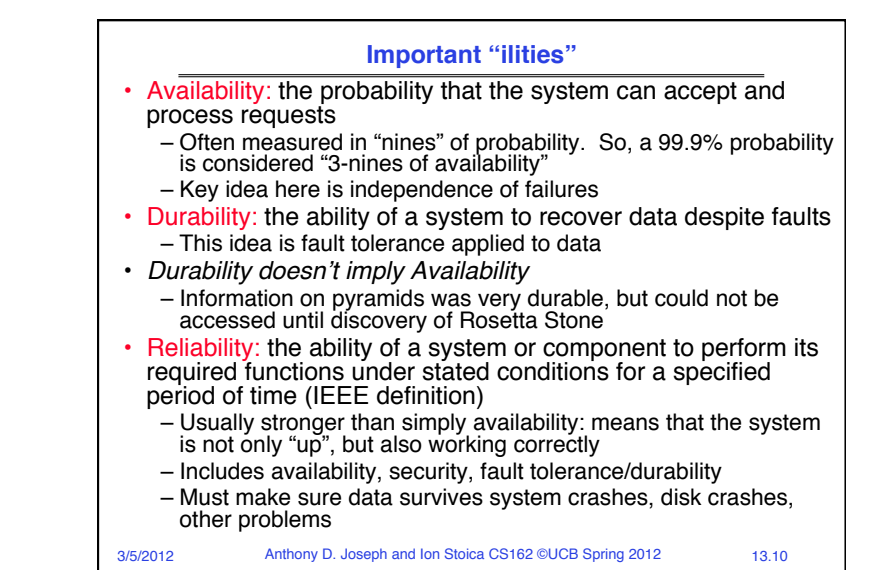

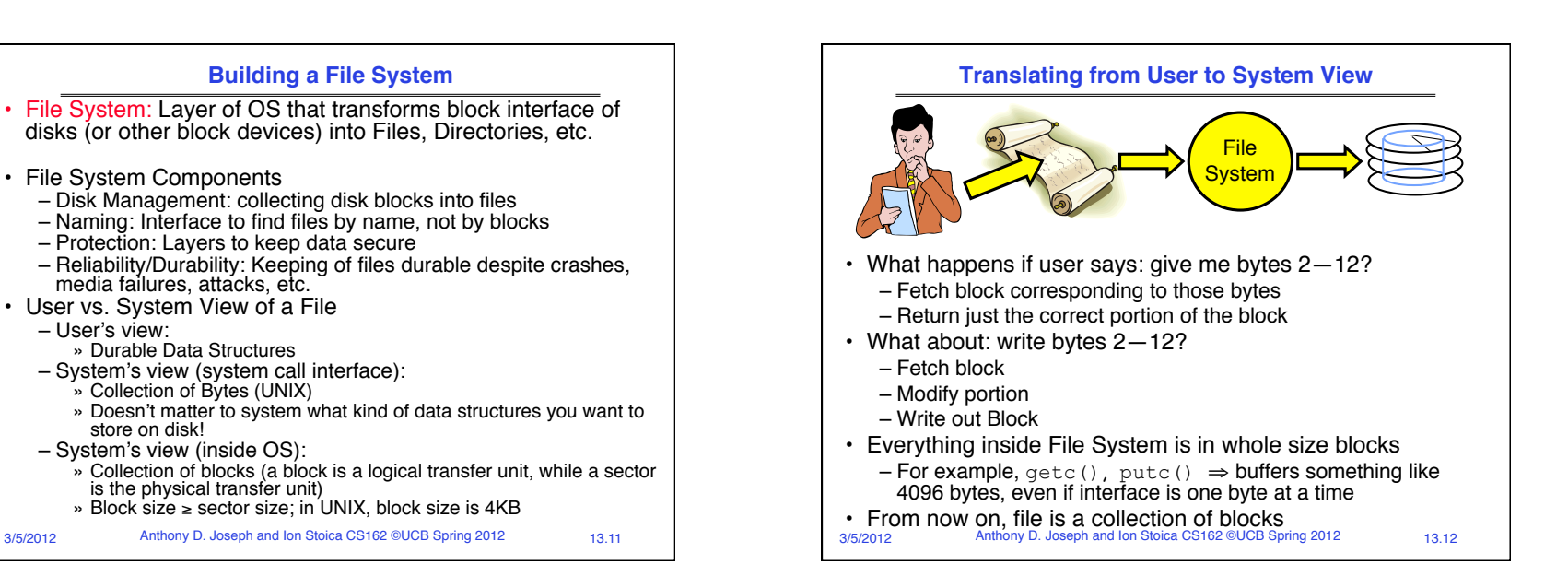

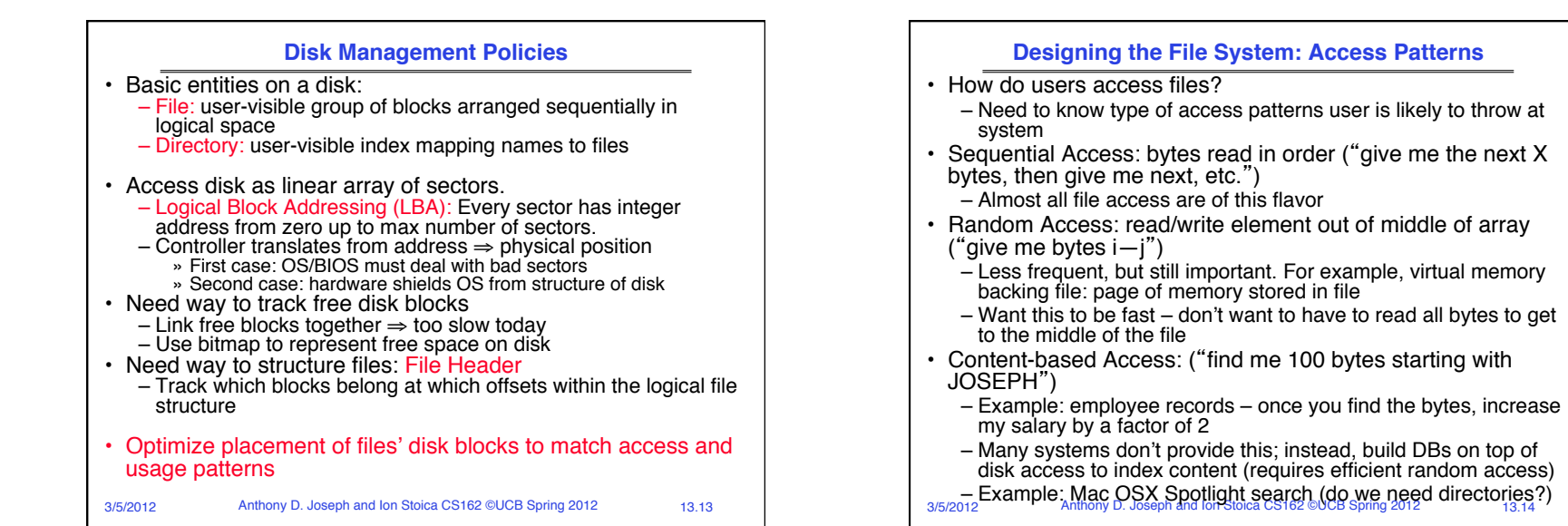

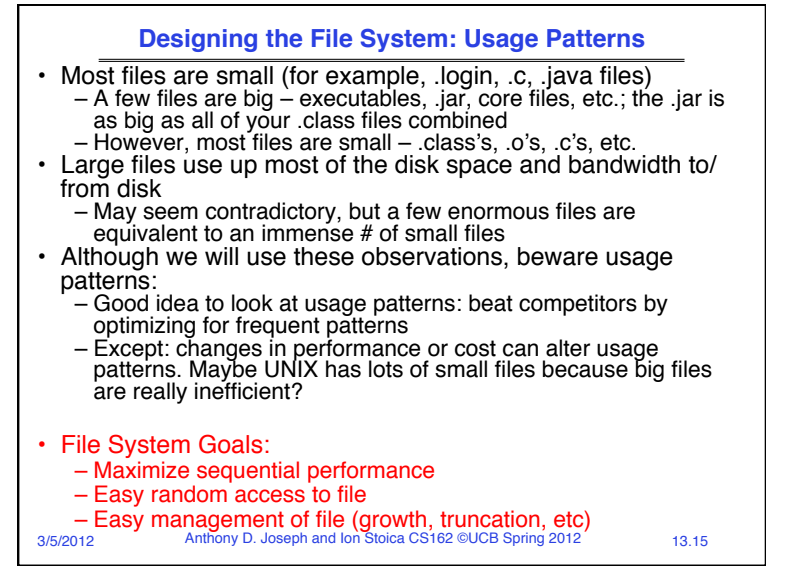

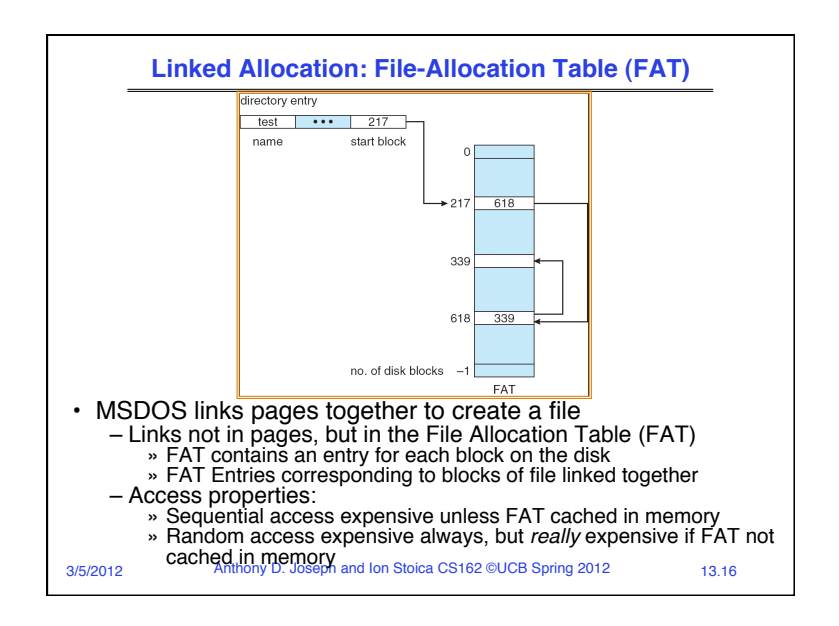

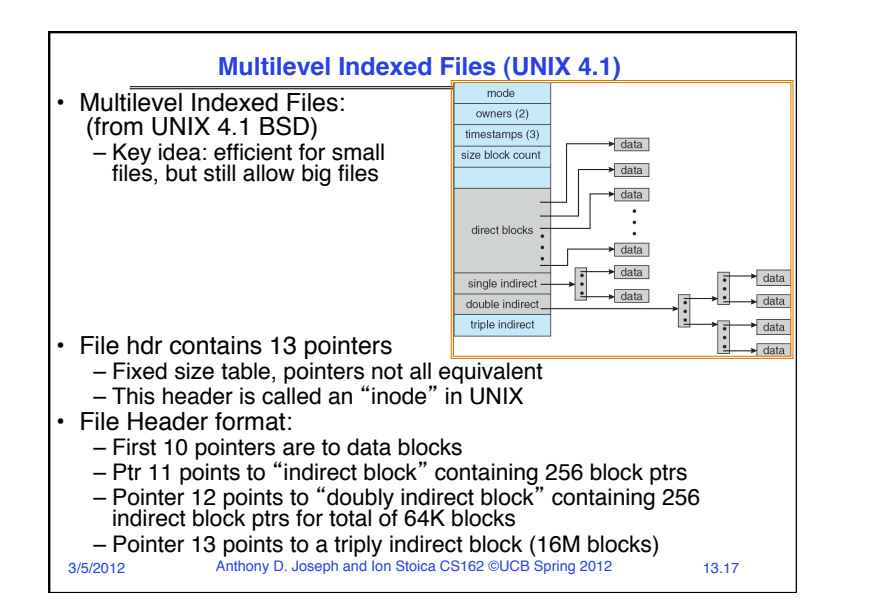

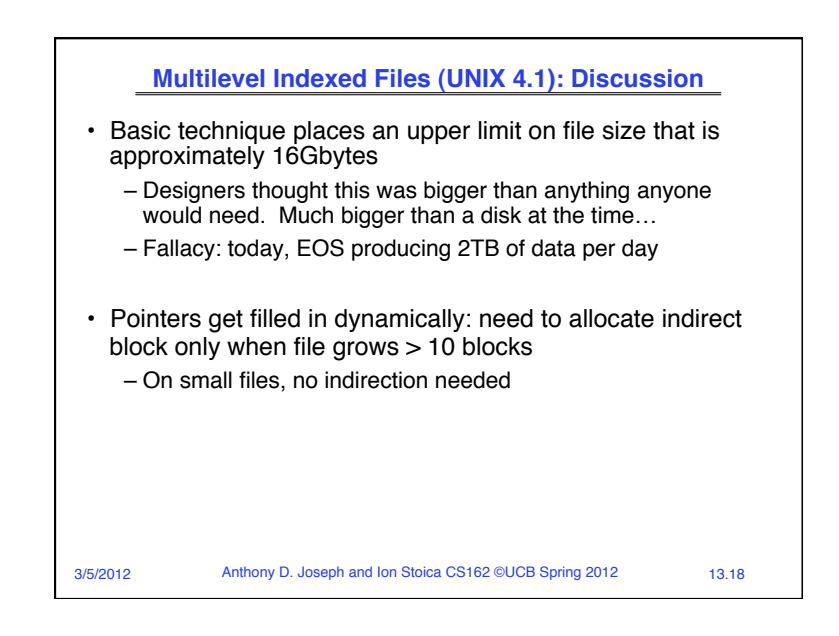

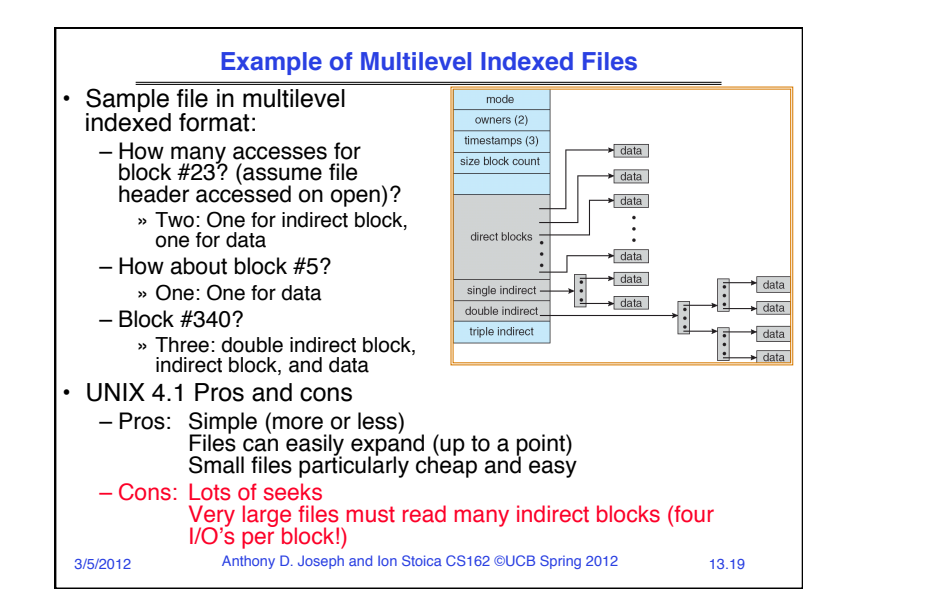

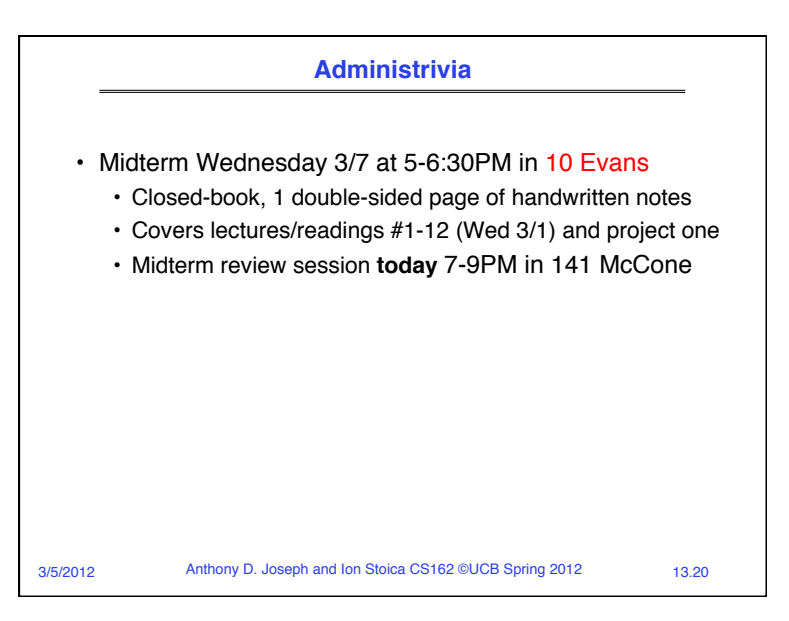

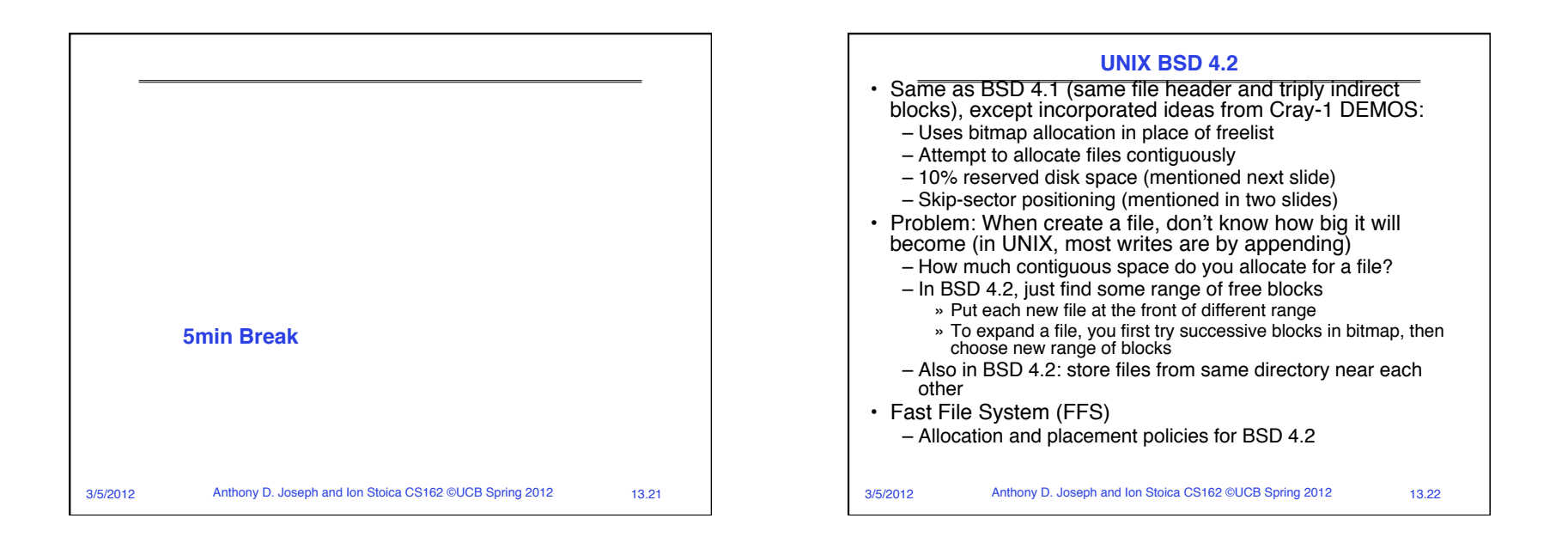

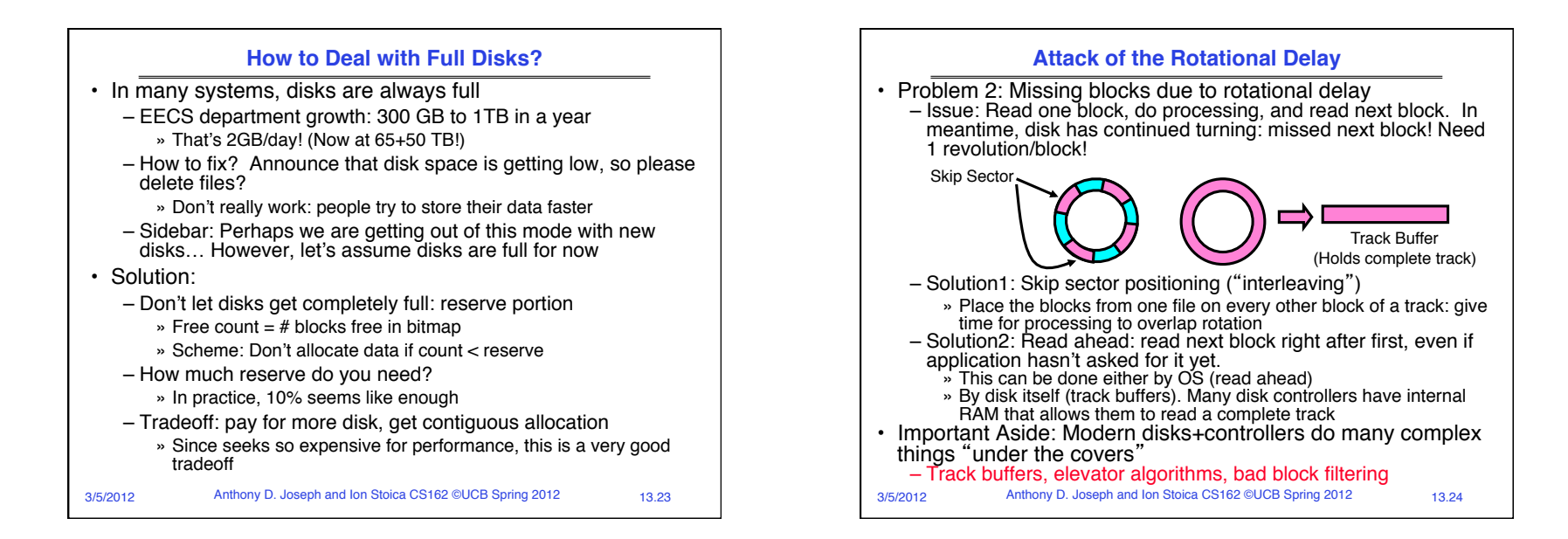

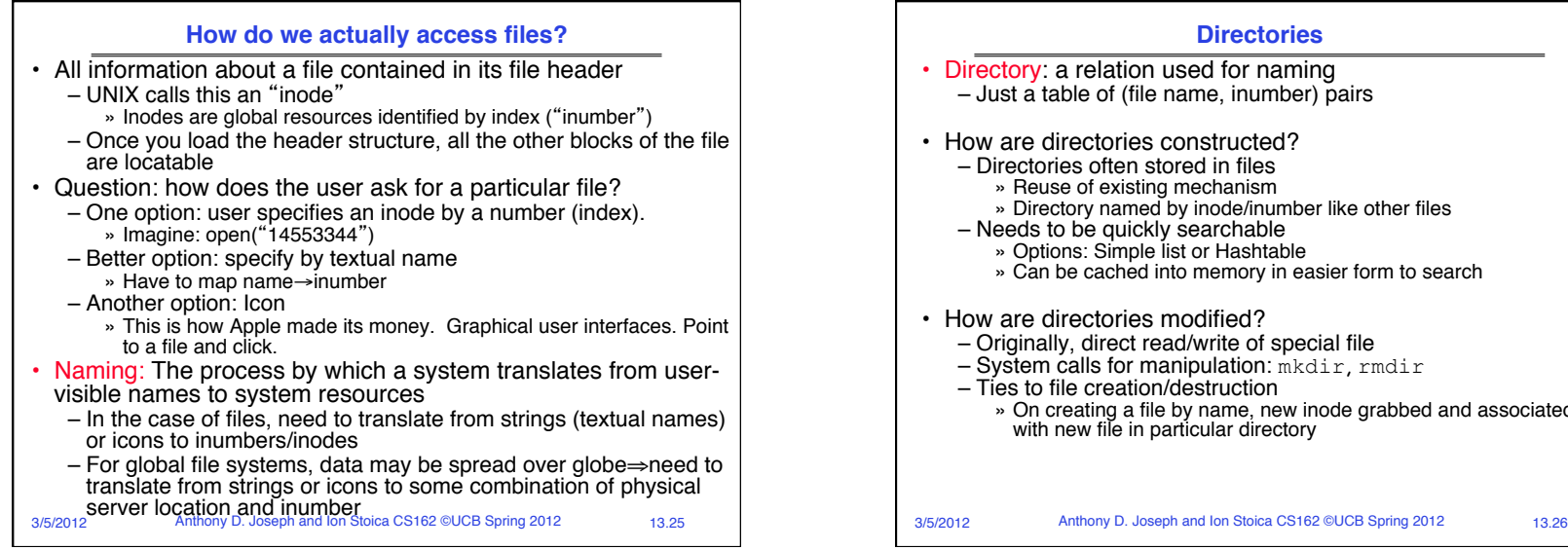

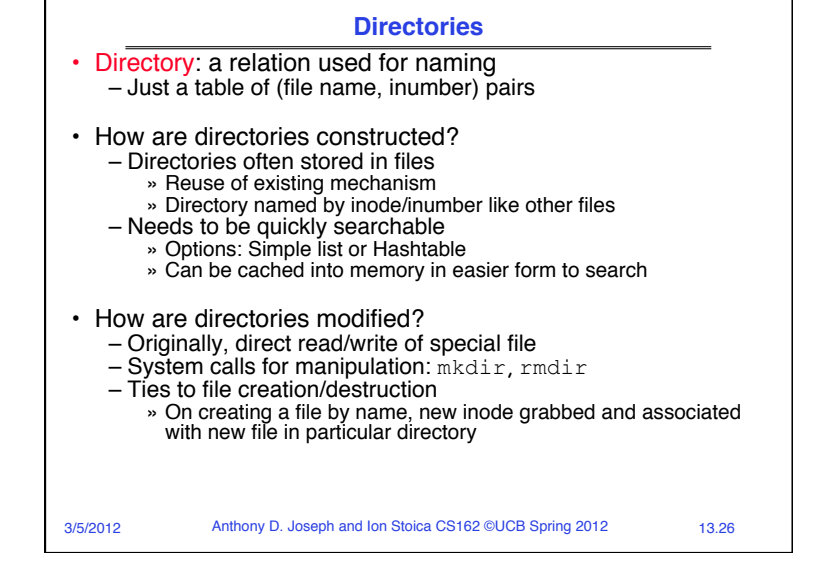

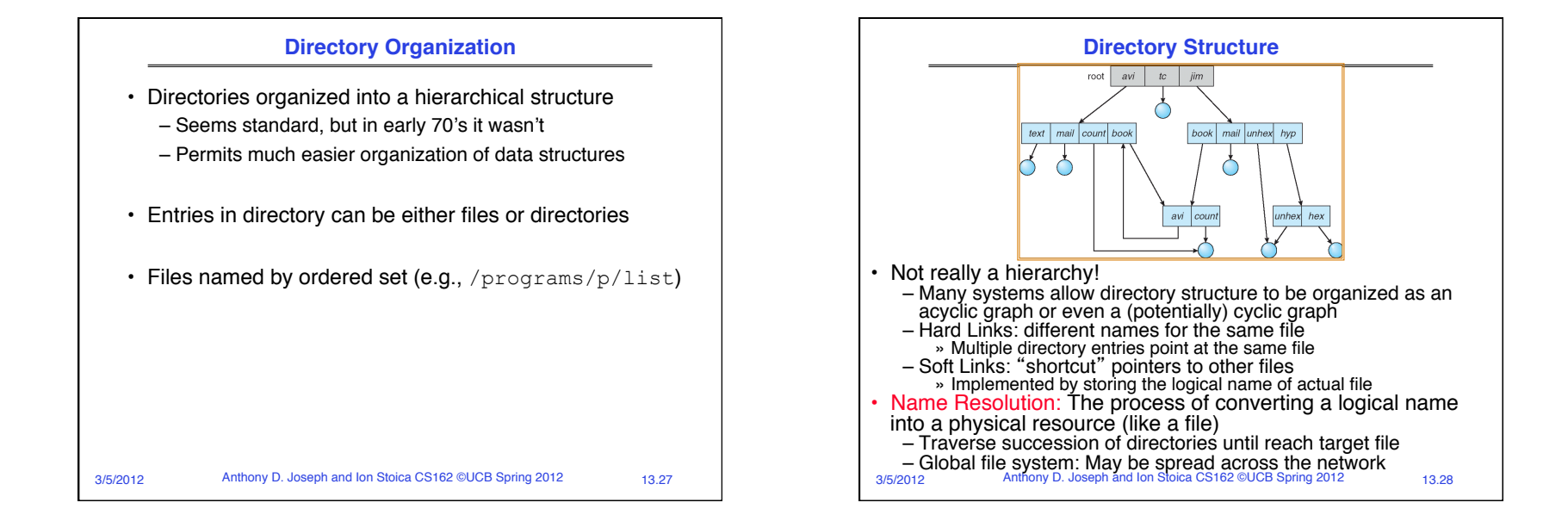

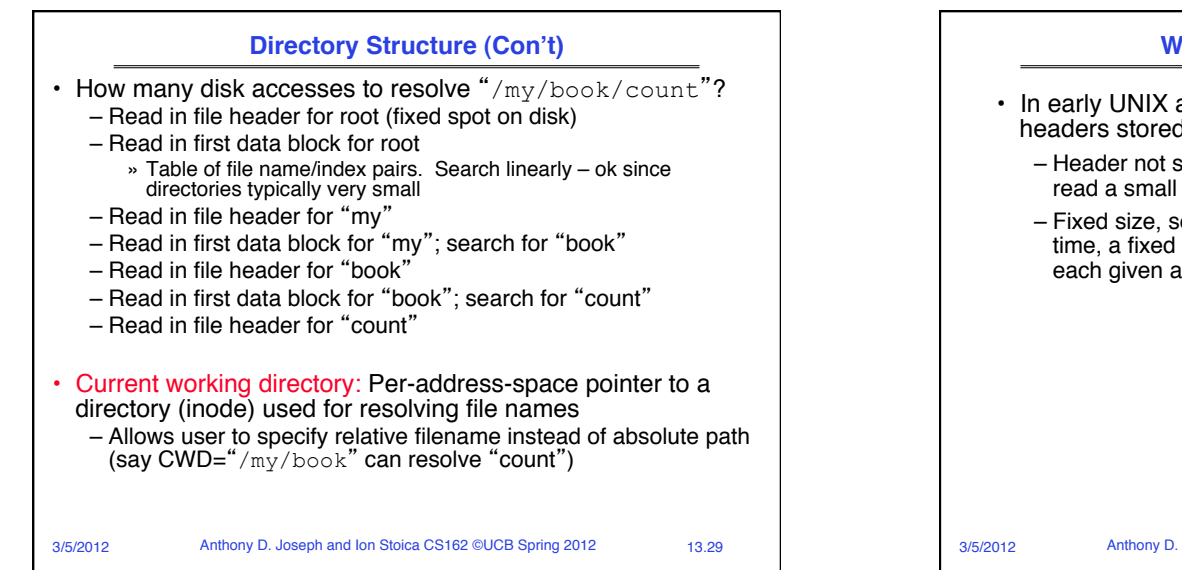

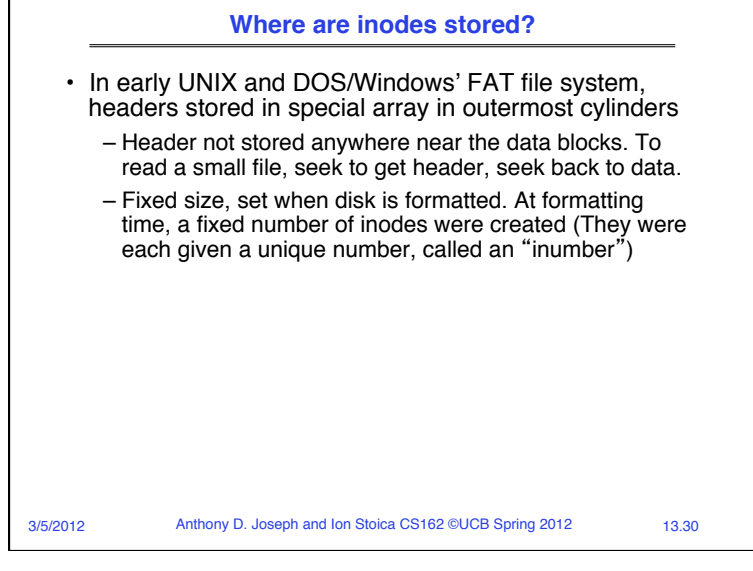

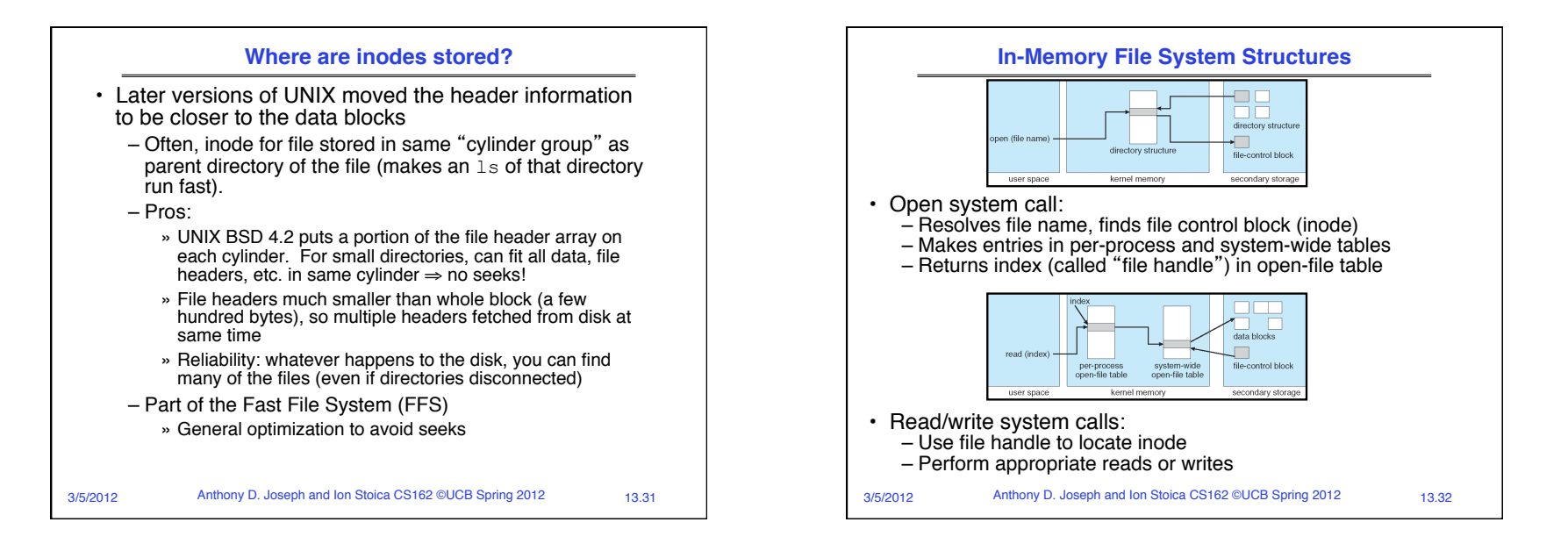

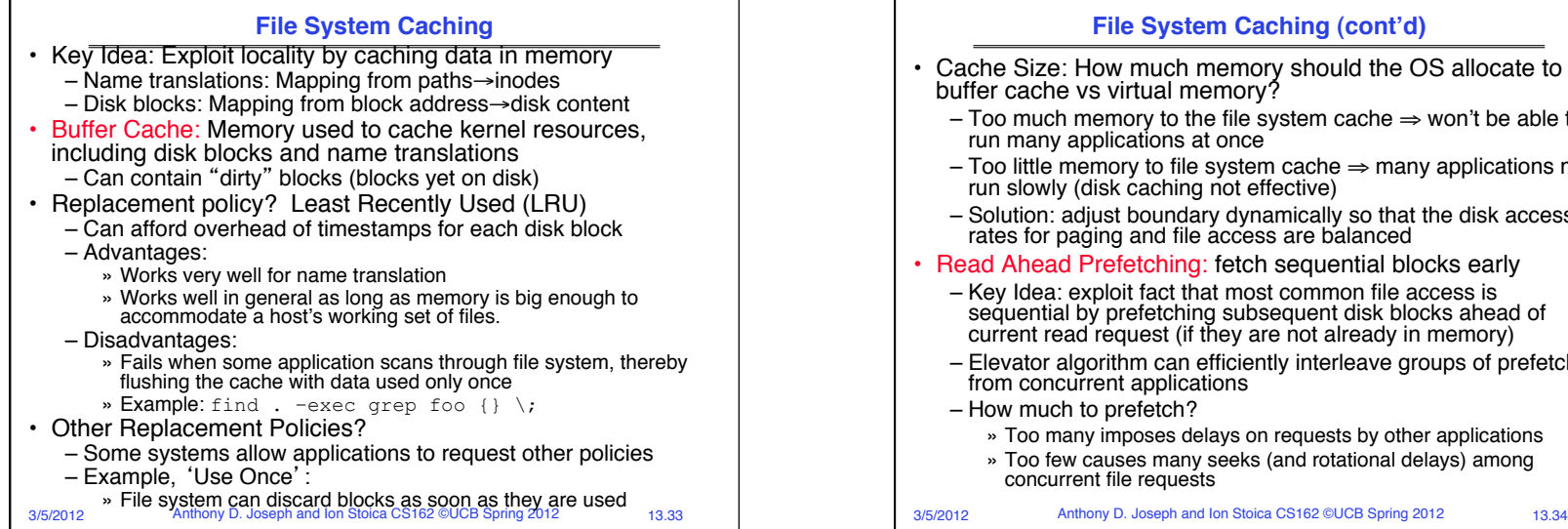

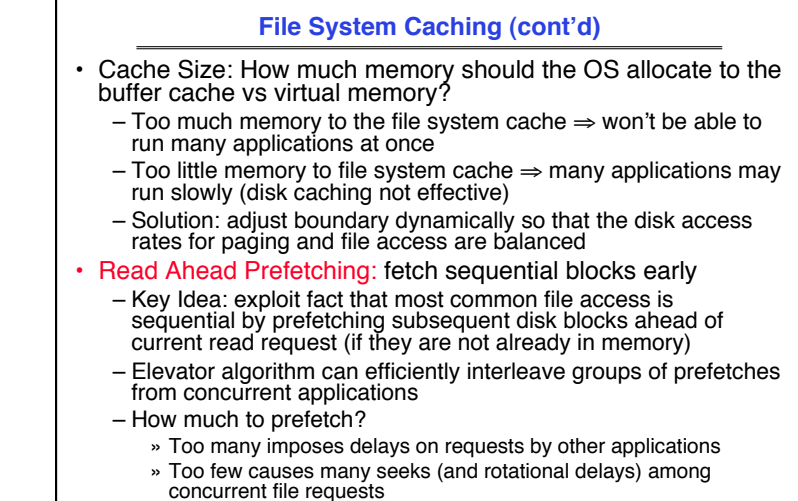

3/5/2012 Anthony D. Joseph and Ion Stoica CS162 ©UCB Spring 2012 13.35 **File System Caching (cont'd)** • Delayed Writes: Writes to files not immediately sent out to disk – Instead, write() copies data from user space buffer to kernel buffer (in cache) » Enabled by presence of buffer cache: can leave written file blocks in cache for a while » If some other application tries to read data before written to disk, file system will read from cache – Flushed to disk periodically (e.g. in UNIX, every 30 sec) – Advantages: » Disk scheduler can efficiently order lots of requests » Disk allocation algorithm can be run with correct size value for a file » Some files need never get written to disk! (e..g temporary scratch files written  $/\text{tmp}$  often don't exist for 30 sec) – Disadvantages » What if system crashes before file has been written out? » Worse yet, what if system crashes before a directory file has been written out? (lose pointer to inode!)

## know that there is more than one disk in use<br>3/5/2012 Anthony D. Joseph and Ion Stoica CS162 ©UCB Spring 2012 **How to make file system durable?** • Disk blocks contain Reed-Solomon error correcting codes (ECC) to deal with small defects in disk drive – Can allow recovery of data from small media defects • Make sure writes survive in short term – Either abandon delayed writes or – use special, battery-backed RAM (called non-volatile RAM or NVRAM) for dirty blocks in buffer cache. Make sure that data survives in long term – Need to replicate! More than one copy of data! – Important element: independence of failure » Could put copies on one disk, but if disk head fails… » Could put copies on different disks, but if server fails… » Could put copies on different servers, but if building is struck by lightning…. » Could put copies on servers in different continents… • RAID: Redundant Arrays of Inexpensive Disks – Data stored on multiple disks (redundancy) – Either in software or hardware » In hardware case, done by disk controller; file system may not even

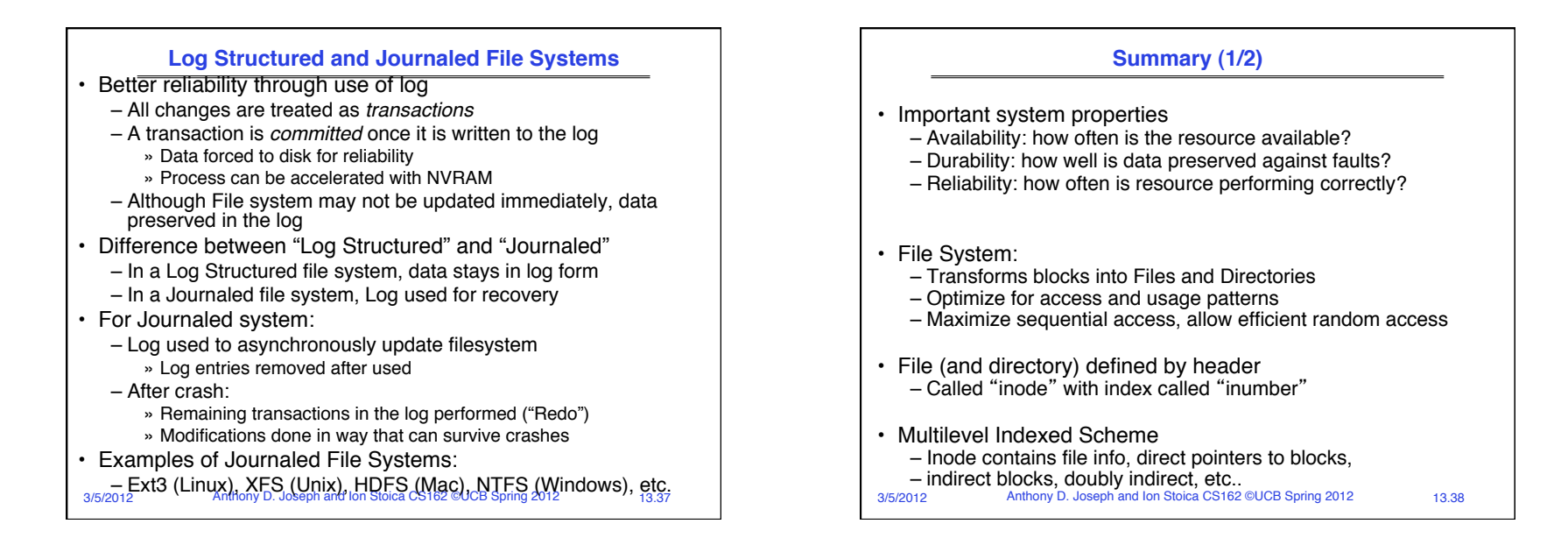

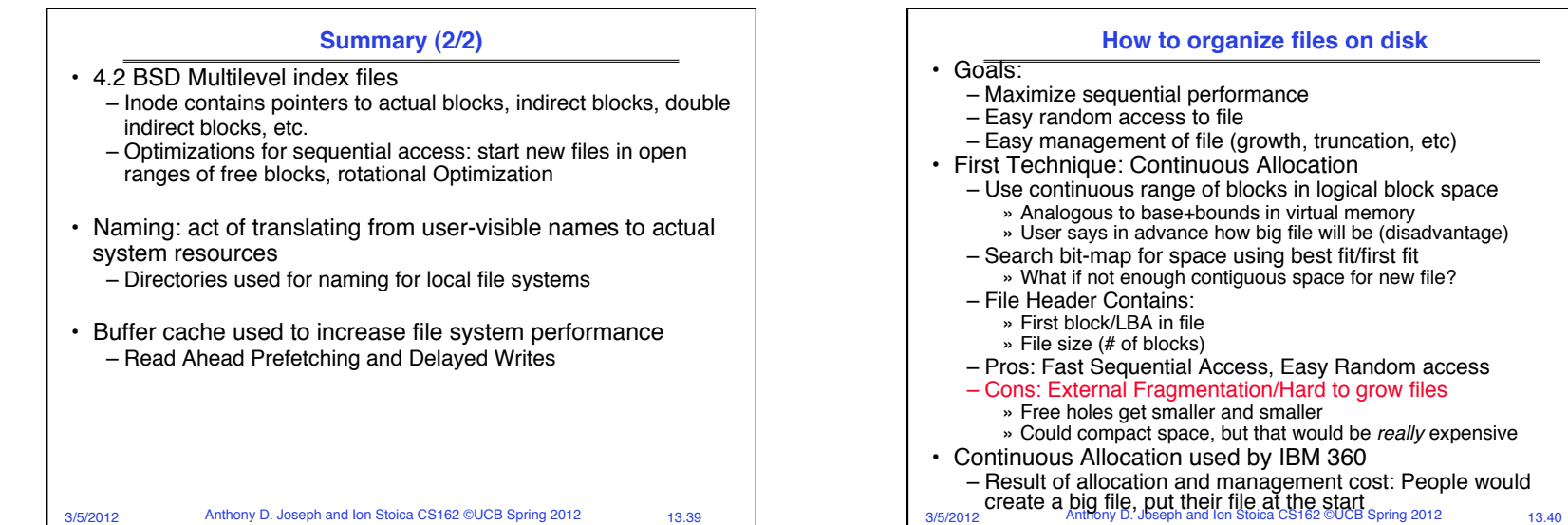

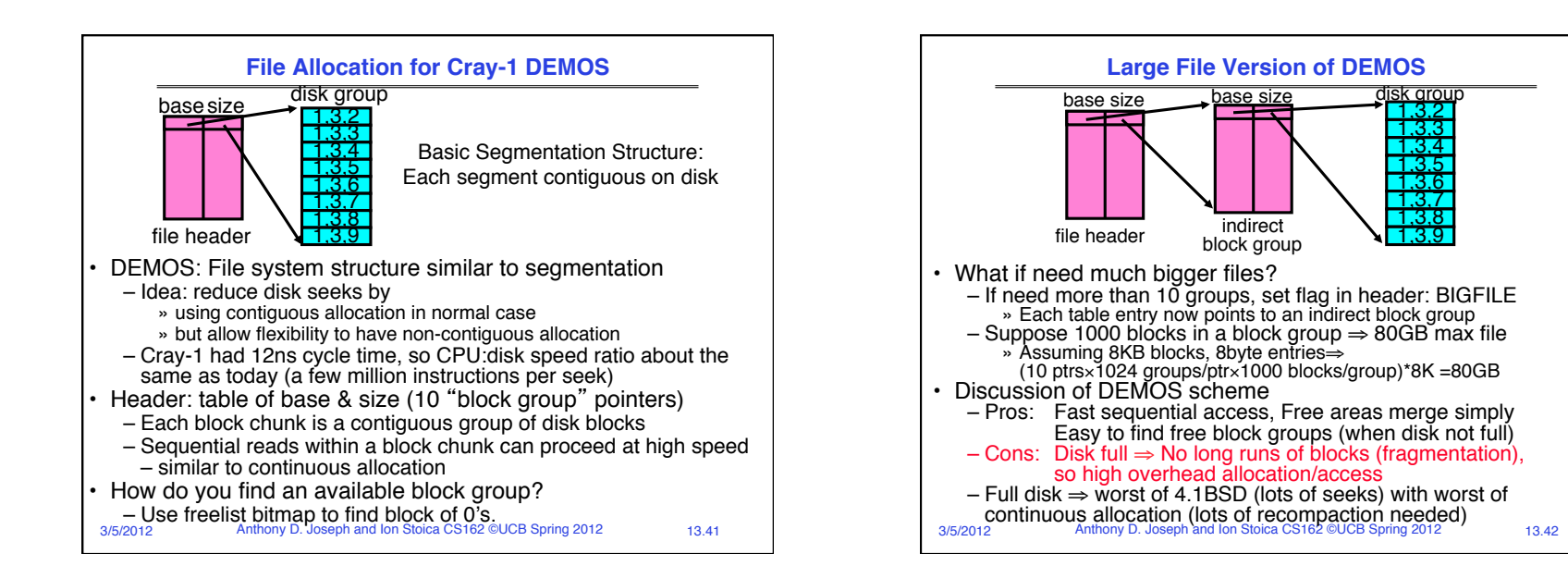